## **Using a natocharitybazaar.org Email Address**

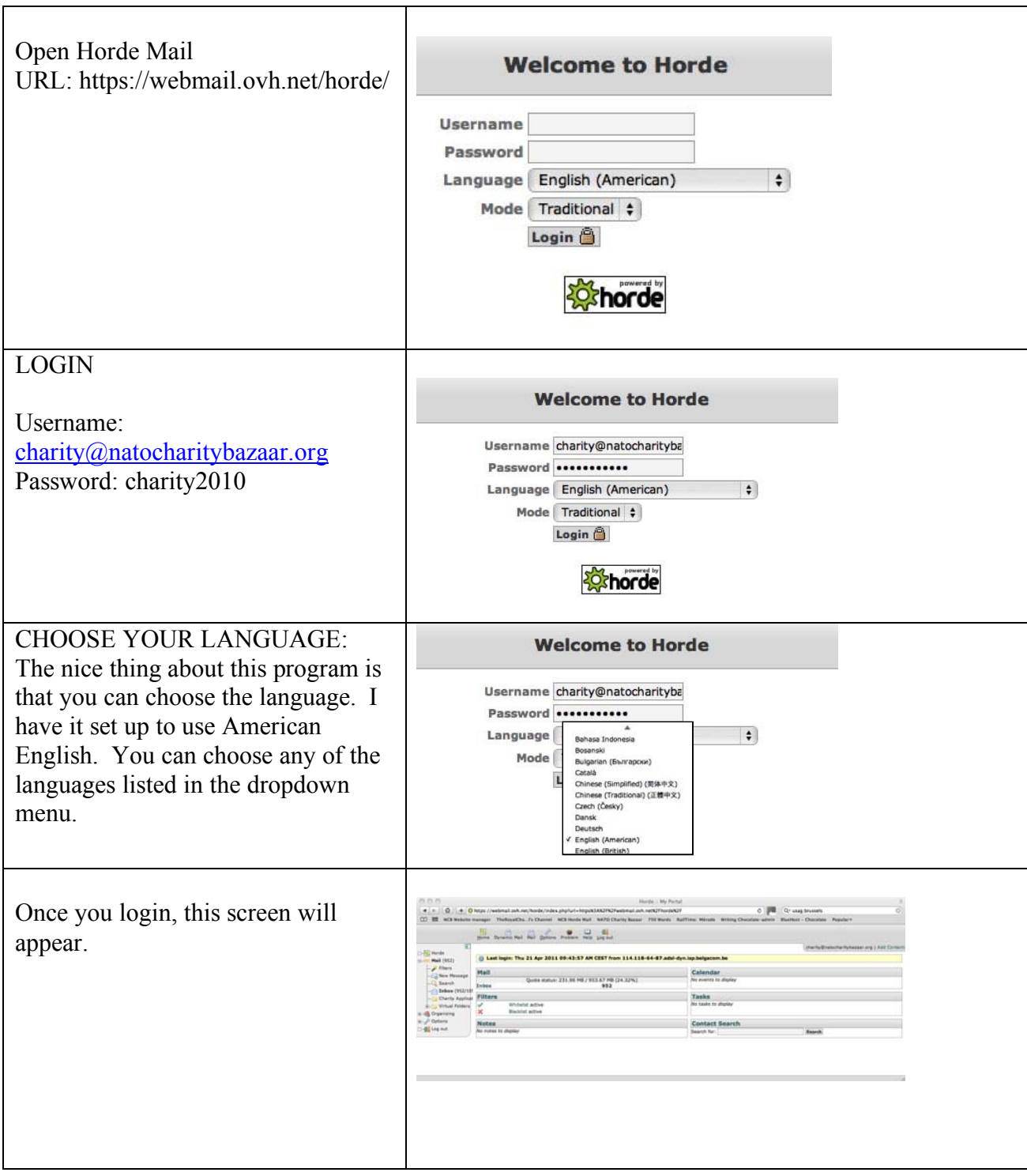

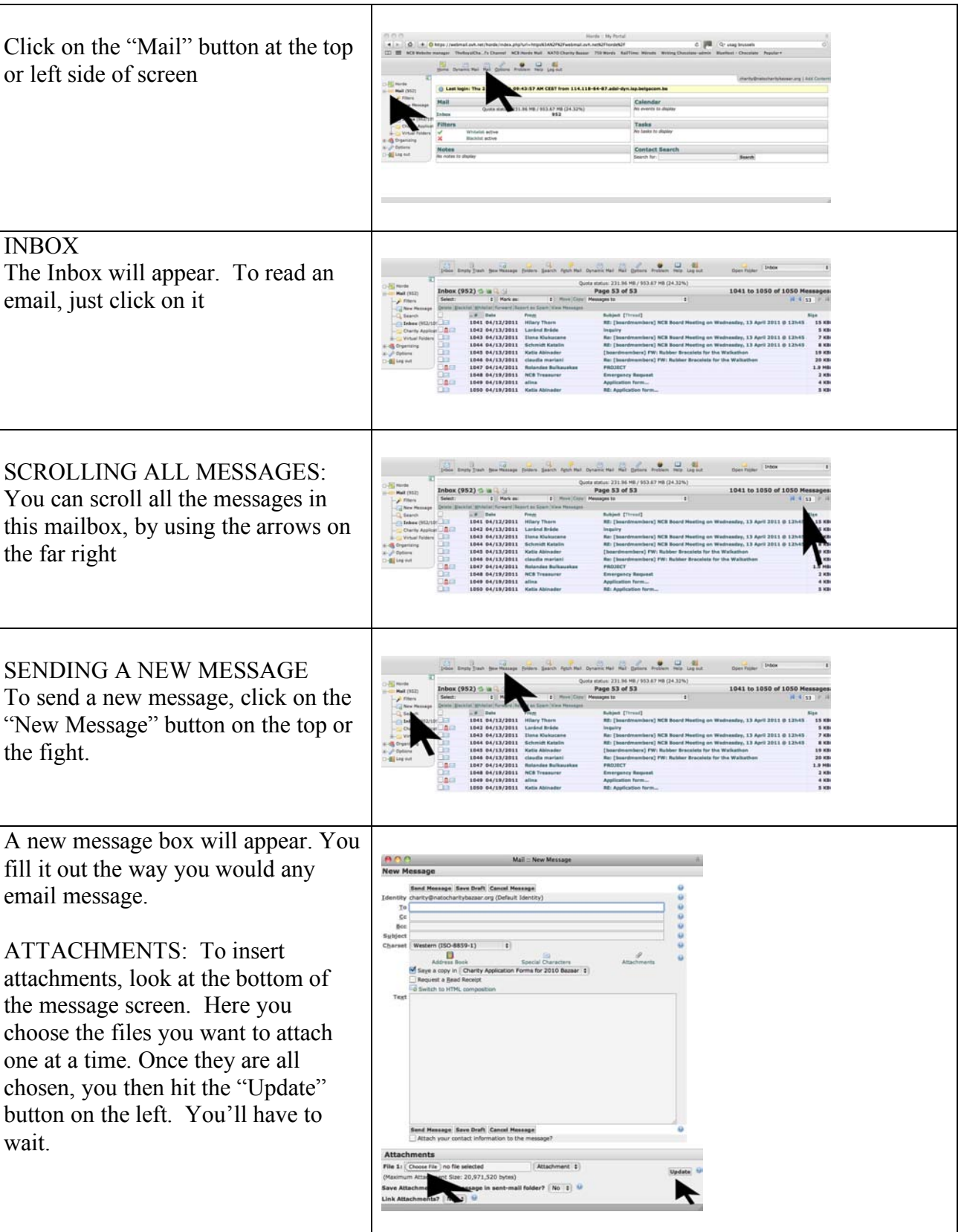

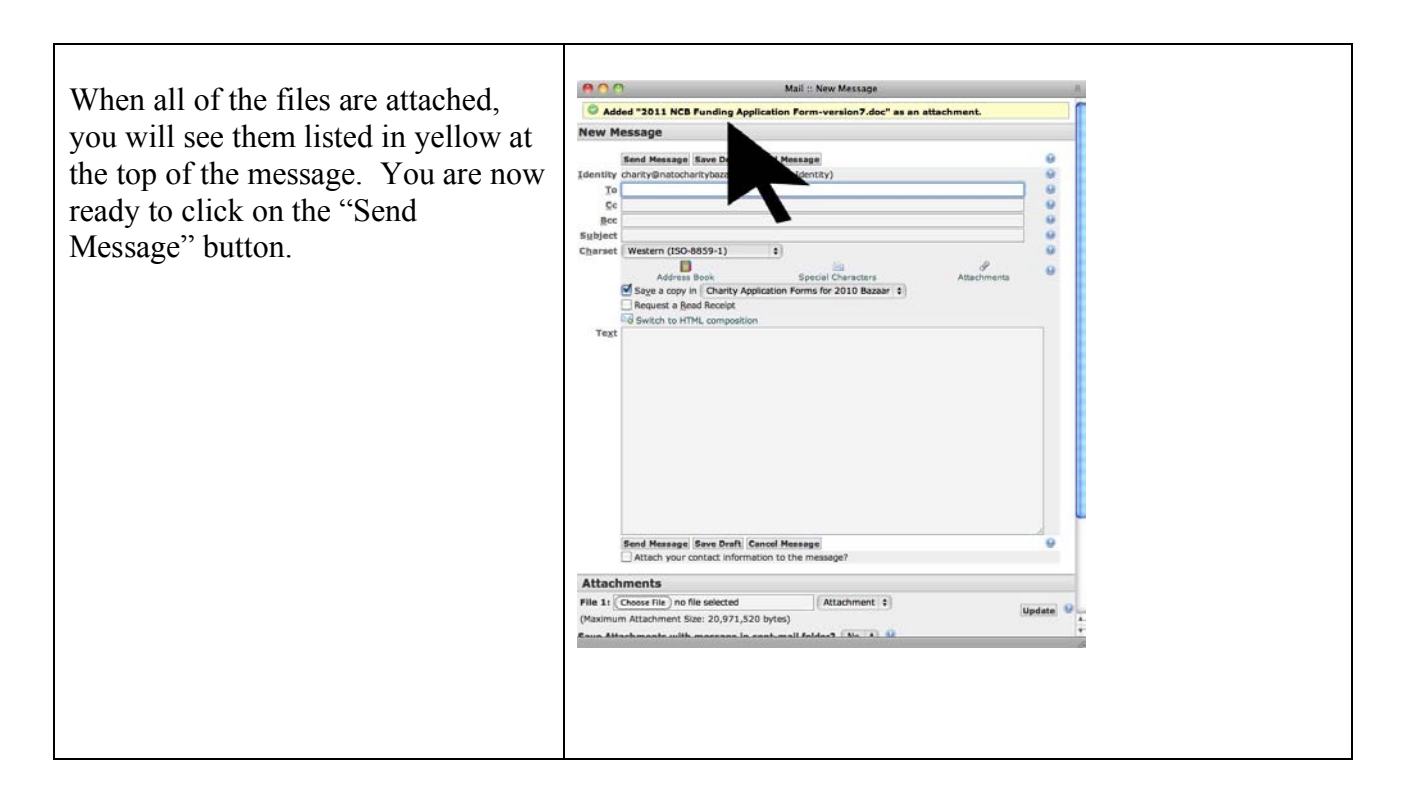